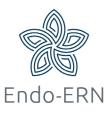

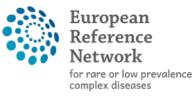

Network Endocrine Conditions (Endo-ERN)

## Invite members to your panel

- Login via <u>https://cpms.ern-net.eu/login/</u>
- Open your panel
- Select tab 'Panel Members' (see below), and then tab 'Available' (in red boxes)
- Click on Invite All (green box), or just invite a selection of experts by clicking on the button 'Invite' behind their name
- Optional: select another MTG or 'Entire ERN' to find experts from other MTGs (Purple box)

| 2005 Endo PANEL IN PROGRESS                                  |                                                            |                                      |                     |                  | Request Additional Da |
|--------------------------------------------------------------|------------------------------------------------------------|--------------------------------------|---------------------|------------------|-----------------------|
| Centre AT09 - General Hospital of Vienna_<br>Lead Bear Solls | BOND                                                       | ERN<br>Thematic Area<br>Date created | Acromelic dysplasia |                  |                       |
| nsultation Form Attachments Panel Members                    | Meetings Contributions & Outcome                           |                                      |                     | OTIMELINE        |                       |
|                                                              |                                                            |                                      | 1                   | Panel Discussion |                       |
| Invited Co-ordinator Assistance Available                    |                                                            |                                      |                     | Document         | Created               |
|                                                              |                                                            |                                      | _                   | Panel #2005      | 02/Mar/2021           |
| Thematic Area:                                               | Acromelic dysplasia                                        |                                      | ~                   |                  |                       |
|                                                              | Entire ERN                                                 |                                      |                     |                  | 0                     |
| Available Healthcare Professionals                           | Achondroplasia<br>Acromelic dysplasia                      |                                      | 🖂 Invite All        | Add a comment    |                       |
| ACOSTA, Jasmin                                               | Asphyxiating thoracic dysplasia and Ellis van crevel       | d                                    | Invite              |                  |                       |
| Mr. B, d                                                     | Fibrodysplasia Ossificans Progressiva<br>Fibrous dysplasia |                                      |                     |                  |                       |
| Mr. B, d                                                     | Mucopolysaccharidosis with skeletal involvement            |                                      | Invite              |                  |                       |
|                                                              | Multiple dislocations<br>Multiple osteochondroma           |                                      |                     |                  |                       |
| BUCKNER, Una                                                 | Ollier Maffucci                                            |                                      | Invite              |                  |                       |
|                                                              | Osteogenesis imperfecta<br>SE(M)D                          |                                      |                     |                  |                       |
| BURTON, Kameron                                              | X-Linked hypophosphatemia                                  |                                      | Invite              |                  |                       |
| Mr. FARRELL, Byron                                           | DE03 - Klinikum der Universität                            | Manager                              | Invite              |                  |                       |
|                                                              | München_BOND                                               |                                      |                     |                  |                       |
|                                                              | AT01 - EB-Haus_ERN-SKIN                                    |                                      |                     |                  |                       |
| JOHNS, Arham                                                 | AT09 - General Hospital of Vienna_BOND                     | Doctor                               | Invite              |                  |                       |
| JOHNSTON, Glen                                               | AT09 - General Hospital of Vienna_BOND                     | Manager                              | Invite              |                  |                       |
| METCALFE, Annika                                             | DE03 - Klinikum der Universität                            | Doctor                               | Invite              |                  |                       |

 If you need help you can ask for coordinator assistance by opening tab 'Co-ordinator Assistance' (see below)

| sultation Form      | Attachments           | Panel Members          | Meetings          | Contributions & Outcome                                                                |
|---------------------|-----------------------|------------------------|-------------------|----------------------------------------------------------------------------------------|
| nvited Co-or        | dinator Assistance    | Available              |                   |                                                                                        |
|                     |                       |                        |                   |                                                                                        |
|                     |                       |                        |                   |                                                                                        |
|                     |                       | in recruiting a pane   |                   |                                                                                        |
| lf you need assista | ance of the ERN Co-or |                        | g a panel, please | e use the button below. Generally, the ERN Co-ordinator will invite appropriate Health |
| If you need assista | ance of the ERN Co-or | rdinator in appointing | g a panel, please | e use the button below. Generally, the ERN Co-ordinator will invite appropriate Health |
| If you need assista | ance of the ERN Co-or | rdinator in appointing | g a panel, please | e use the button below. Generally, the ERN Co-ordinator will invite appropriate Health |
| If you need assista | ance of the ERN Co-or | rdinator in appointing | g a panel, please | e use the button below. Generally, the ERN Co-ordinator will invite appropriate Health |

 When you select tab 'Invited' (see below, red box) you can see all invited experts and the status of their invitations, and if needed you can manually change the invitation status of the experts to Accept, Refuse or Set As Lead (green box below)

| nvited Co-ordinator A | Available      |                  |                      |
|-----------------------|----------------|------------------|----------------------|
| nvited Panel Members  |                |                  |                      |
| Name                  | Specialisation | Status           | When                 |
| Bear Solis            |                | Lead             | Invited: 02/Mar/2021 |
| Glen Johnston         | Manager        | Invited -        | Invited: 02/Mar/2021 |
| Arham Johns           | Doctor         | Accept<br>Refuse | Invited: 02/Mar/2021 |
| Jasmin Acosta         | Doctor         | Set As Lead      | Invited: 02/Mar/2021 |
| Kameron Burton        | Doctor         | Invited -        | Invited: 02/Mar/2021 |
| Una Buckner           | Doctor         | Invited -        | Invited: 02/Mar/2021 |
| db                    | Doctor         | Invited -        | Invited: 02/Mar/2021 |
| Annika Metcalfe       | Doctor         | Invited -        | Invited: 02/Mar/2021 |
| Mr. Byron Farrell     | Manager        | Invited -        | Invited: 02/Mar/2021 |